#### CS 241: Systems Programming Lecture 18. System Calls I Spring 2024 Prof. Stephen Checkoway

### What is an operating system?

- -
	-
	-
- 
- 
- -

## Operating system tasks

Managing the resources of a computer ‣ CPU, memory, network, etc.

Coordinate the running of all other programs

OS can be considered as a set of programs

‣ kernel – name given to the core OS "program"

- 
- 

https://en.wikipedia.org

Applications request the kernel perform an action on their behalf using system callsApplications Kernel **Devices** Memory

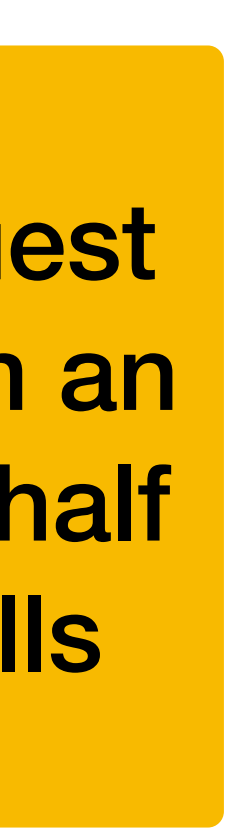

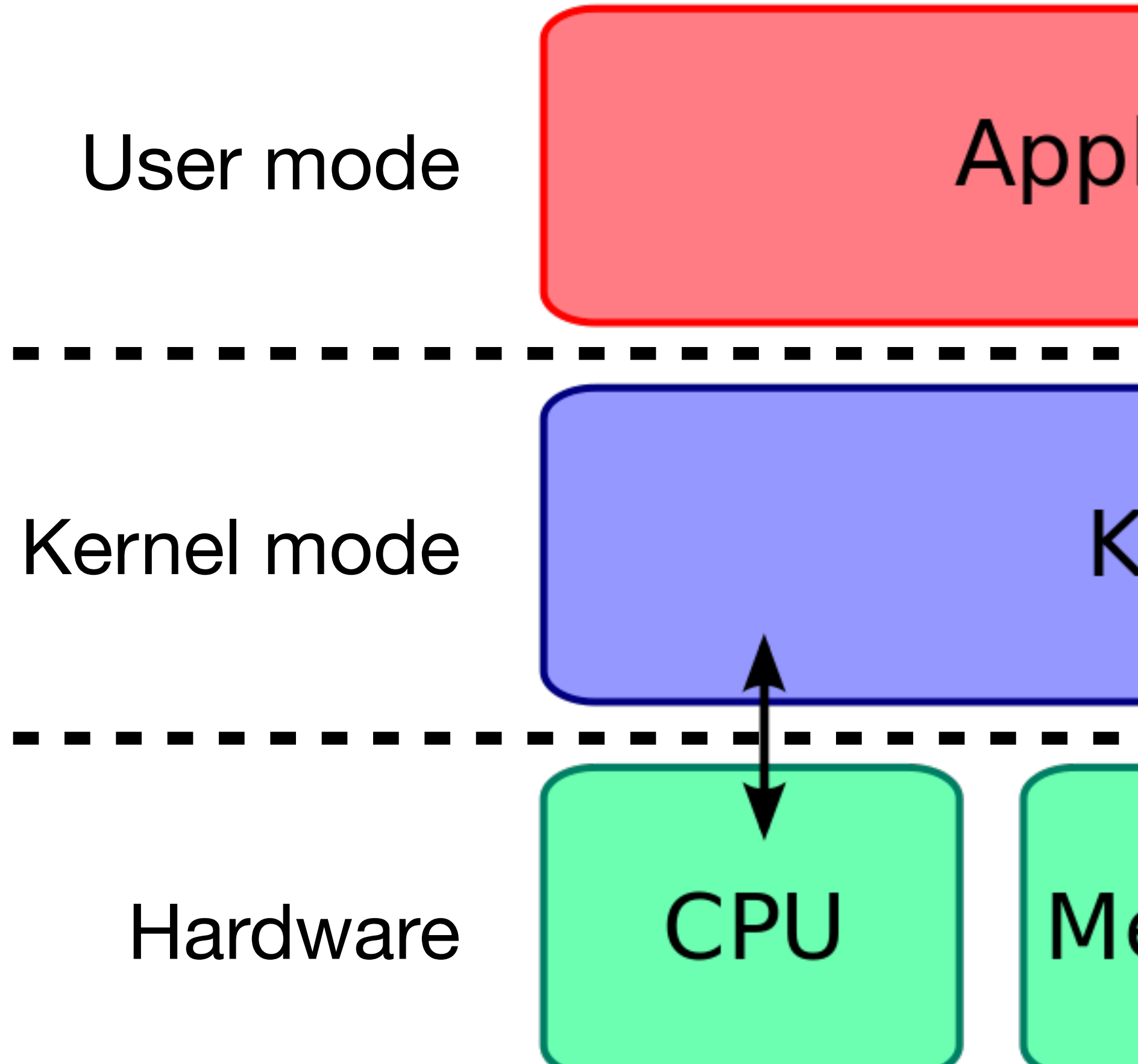

#### Do we need an operating system?

A. Yes

#### B. No

#### C. I don't know/I'm not sure

## System calls

Programs talk to the OS via system calls

- ‣ Set of functions to request access to resources of the machine
- 

# ‣ System calls vary by operating system and computer architecture

Types of system calls

…

- Input/output (may be terminal, network, or file I/O)
- 
- ‣ File system manipulation (e.g., creating/deleting files/directories) ‣ Process control (e.g., process creation/termination)
- ‣ Resource allocation (e.g., memory)
- ‣ Device management (e.g., talking to USB devices)
- Inter-process communication (e.g., pipes and sockets)  $\blacktriangleright$

### Most basic UNIX system call: exit

which calls exit()

The exit system call takes an exit status as its only parameter

Programs (normally) end by calling exit() or returning from main()…

- When the kernel receives an exit system call from a program, it ‣ cleans up all of the resources associated with the program • notifies the program that created the exiting program (the parent) that a
	- child has exited

### System calls as API

System calls are an example of an **application programming interface** (API) • Each system call is assigned a small integer (the system call number) ‣ System calls are performed by setting up the arguments (often in registers) and using a dedicated "system call" or "interrupt" instruction • The kernel's system call handler calls an appropriate function based on

- 
- 
- the system call number
- Data (and success/failure) is returned to the application

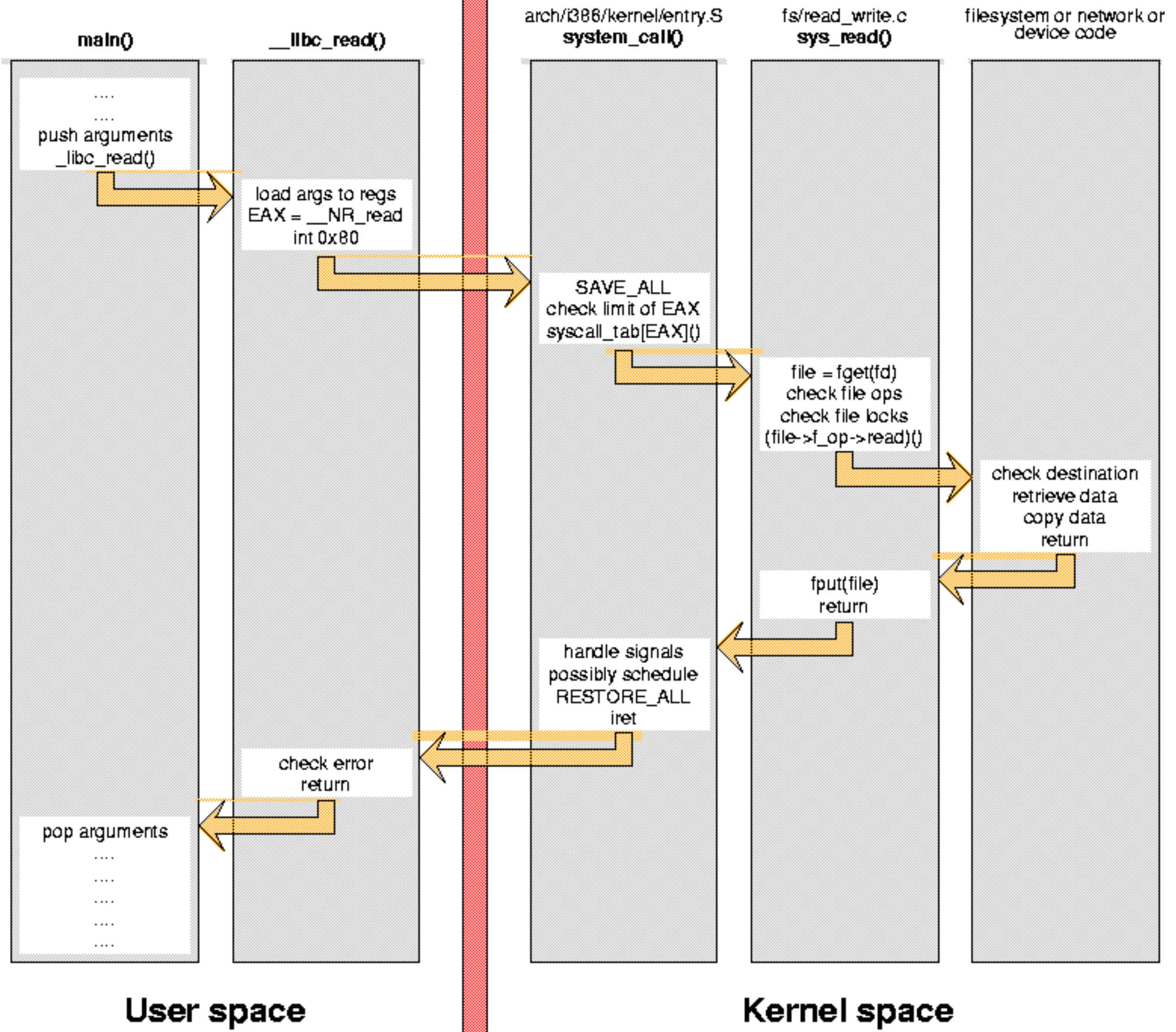

http://www.linux.it/~rubini/docs/ksys/

## System calls and libc

C standard library

- number of system calls (e.g., malloc(3))
- 
- Some functions make no system calls (e.g., strcpy(3)) • Some functions "wrap" a single system call (e.g., open (2)) ‣ Some functions have complex behavior and might make a variable

We're going to focus on the libc wrappers for the system calls

 $\triangleright$  These live in section 2 of the manual: open(2), exit(2), fork(2)

### System calls and Rust

- OS vendors make changes to their system calls over time
- Different computer architectures use different system call numbers
- To deal with this, the system call interface lives in libc: ‣ To make a system call, applications call functions in libc • libc places the system call number and arguments in the correct registers and traps into the kernel
- 
- 
- In Rust, we have two options
	- 2. Call functions in libc
	- 1. Use higher-level functionality provided by the standard library

#### Unsafe Rust

## Rust lets you be unsafe

- 
- Rust has an unsafe keyword that lets you perform unsafe operations ‣ **Call functions marked as unsafe** (including everything in the libc) ‣ **Dereference raw pointers** (we'll talk about these shortly)
	- ‣ Modify a mutable global variable
	- Implement an unsafe trait (we'll talk about traits in a few lectures) ‣ Access fields of a C-style union
	-

To make system calls, we'll need unsafe for the first two

### The purpose of unsafe

- The compiler (and language) is *conservatively correct*
- It ensures that the programs (that don't use unsafe) are memory safe
- It rejects programs that are safe due to its inability to prove them safe
- unsafe provides a way to bypass those limitations
- unsafe limits the scope of where memory errors can occur to precisely those regions of the code marked unsafe

### Unsafe functions/methods

Functions and methods can be marked as unsafe by using the unsafe keyword

Unsafe functions can only be called from within an unsafe block (or unsafe function) unsafe fn does\_unsafe\_things()  $\rightarrow$  i32 { 0 } fn main() { let  $x =$  unsafe { does\_unsafe\_things() };

println!("{x}");

}

## Functions in other languages

Rust can call functions in other languages (usually C functions)

All such external functions are unsafe and can only be called from unsafe blocks

#### Why did the Rust designers require that functions written in other languages be called from an unsafe block?

#### A. Select A when you have an answer

17

### Raw pointers

We've seen pointers in Rust

- ‣ Shared references (e.g., &i32)
- ‣ Mutable references (e.g., &mut i32)
- ‣ Boxes
- ‣ Slices

Rust has two additional pointer types

- ‣ Constant pointer (e.g., \*const i32)
- ‣ Mutable pointer (e.g., \*mut i32)

#### Pointers

- Pointers are like their reference counterparts but without some restrictions
- References must always point to valid, aligned objects of the appropriate

- 
- 

type

Additionally, mutable references may not be aliased

Pointers may be invalid (including null) or point to a misaligned object

Mutable pointers may alias

### Alignment

Alignment of a value refers to its address in memory

An **aligned** value is one whose address is a multiple of its size in bytes (at least for primitive types like i32 or usize, structs are aligned at the alignment of their largest member)

A **misaligned** value is one whose address is not a multiple of its size (or its largest member)

Rust (and most programming languages) require values be aligned

This restriction comes from hardware which often doesn't support misaligned memory reads/writes or performs them more slowly

#### Creating a pointer from a reference

fn pointer\_stuff(ptr: \*const i32) { }

fn main() { let x = 10;

> // Cast the reference to a pointer let  $p = \&x$  as  $*const$  i32; pointer\_stuff(p);

 // Implicit conversion pointer\_stuff(&x);

}

#### Creating a mutable pointer fn pointer\_stuff(ptr: \*const i32) { }

fn main() { let mut  $x = 10$ ;

 // Cast the mutable reference to a mutable pointer let  $p = 8$ mut x as  $*$ mut i32; // Implicit conversion from \*mut i32 to \*const i32 pointer\_stuff(p);

// Implicit conversion from &mut i32 to \*const i32

pointer\_stuff(&mut x);

}

## Reading or writing values

The reason one wants to create a pointer is to read or write the memory it points to fn main() {

let mut  $x = 10$ ; let mut  $y = 20$ ; let  $x_{\text{at}} = \text{Smut} \times \text{as} \times \text{mut}$ ; let  $y_{\text{inter}} = \delta$ mut  $y$  as  $\ast$ mut  $\rightarrow$ ;

The \_causes the compiler to use type inference to determine the type, in this case: \*mut i32

 println!("Before: x={x} y={y}"); unsafe { let tmp =  $*x_$ ptr; // Read  $*x_{\text{inter}} = *y_{\text{inter}} / / \text{ Read} + \text{write}$  $xy_ptr = tmp; // Write$  } println!("After: x={x} y={y}");

}

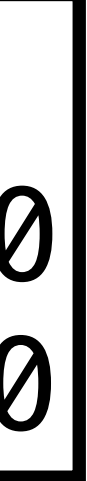

Output: Before: x=10 y=20 After: x=20 y=10

#### Pointer from a slice (or Vec or String)

- $let$  v: Vec<char> = vec! $[$ ' $\circ$ '; 1000]; let  $p: *const$  char =  $v$ .as  $ptr()$ ;
- let s = String::from("Pointers!"); let  $p: *const$  u8 =  $s$ .as  $ptr()$ ;

Strings hold their characters UTF-8 encoded in a Vec<u8>

- Gives a pointer to the first element of the slice
- Use .as\_mut\_ptr() to get a \*mut \_ rather than \*const \_

#### Is the .as\_ptr() method necessary or can we just cast the reference?

let s = String::from("Pointers!"); let  $p = \&s$  as  $*const$  u8;

- A. .as\_ptr() is necessary
- B. Casting the reference also works
- C. .as\_ptr() is necessary for a String but casting would work for a Vec

#### Creating pointers from other pointers

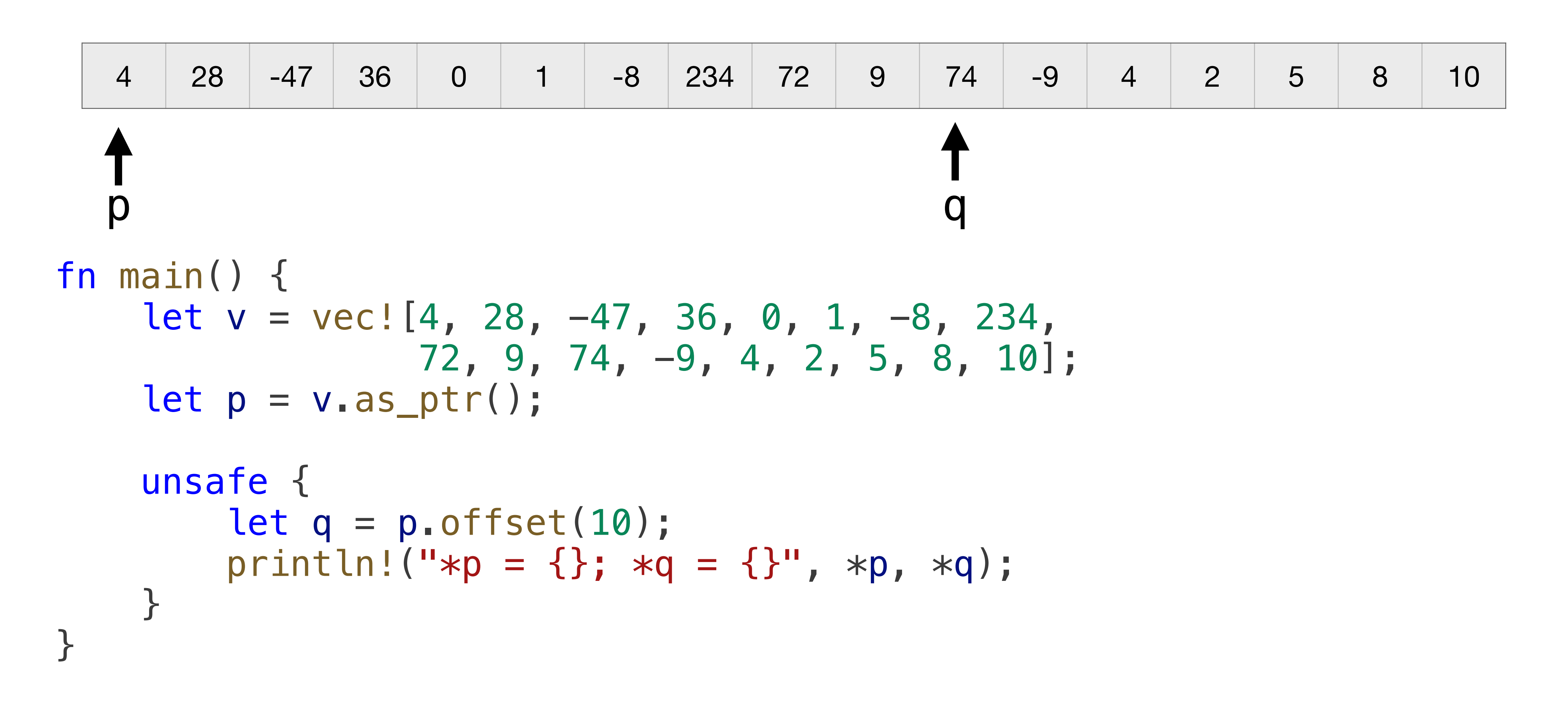

### Null pointers

Use std::ptr::null() and std::ptr::null\_mut() to create \*const \_ or \*mut \_

Use . is null() to test if a pointer is null

let ptr:  $*mut$  i32 = std::ptr::null\_mut(); println!("{}" , ptr.is\_null());

#### libc crate

#### The libc crate exposes libc functions/types/constants in Rust

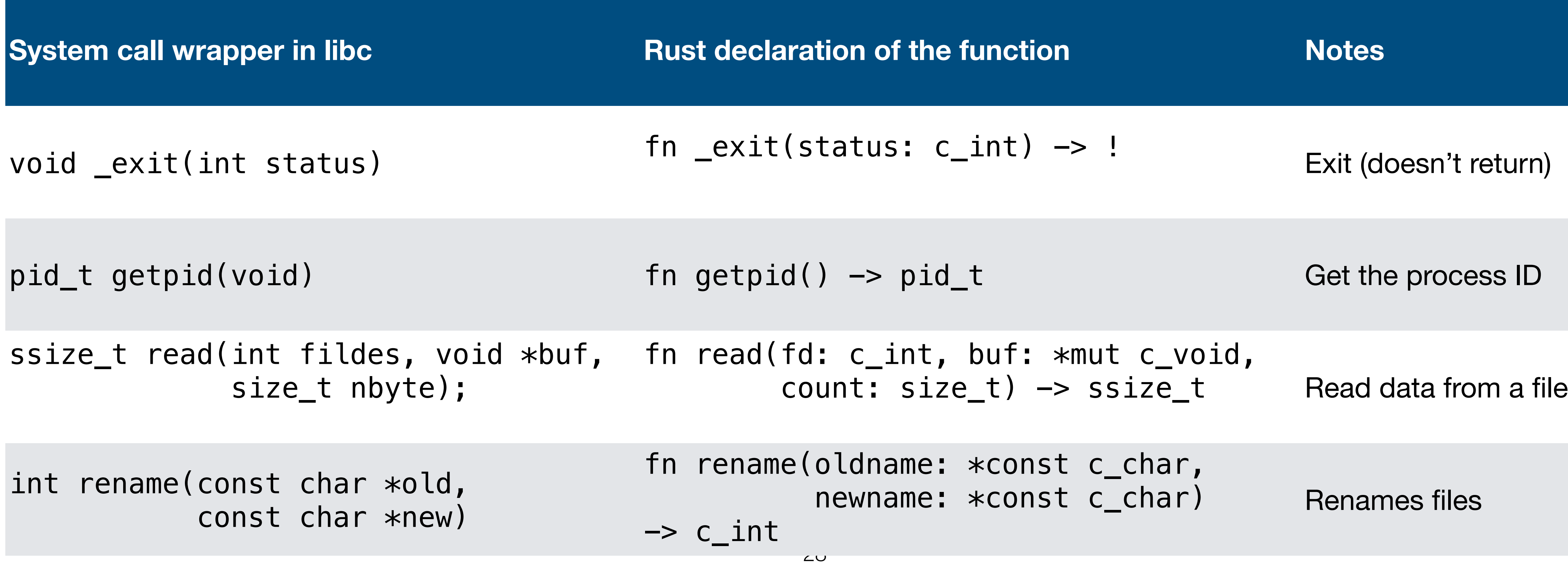

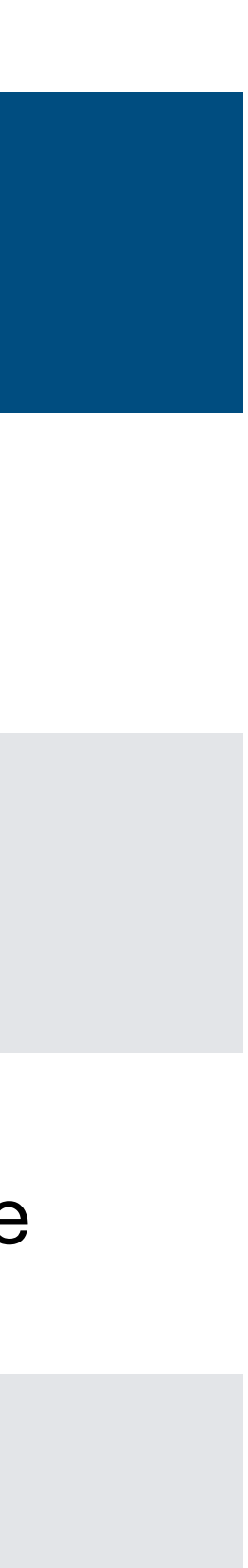

## Types of arguments

#### Arguments to syscalls fall into a few basic types

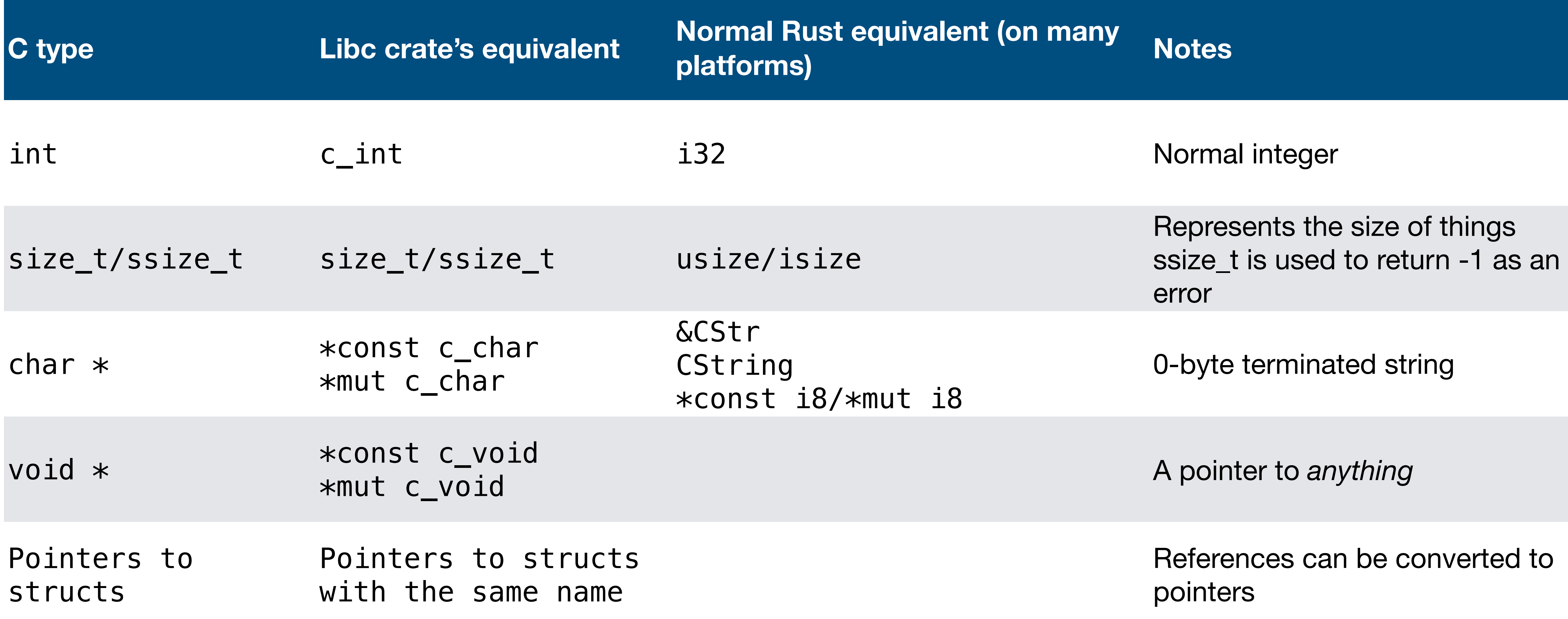

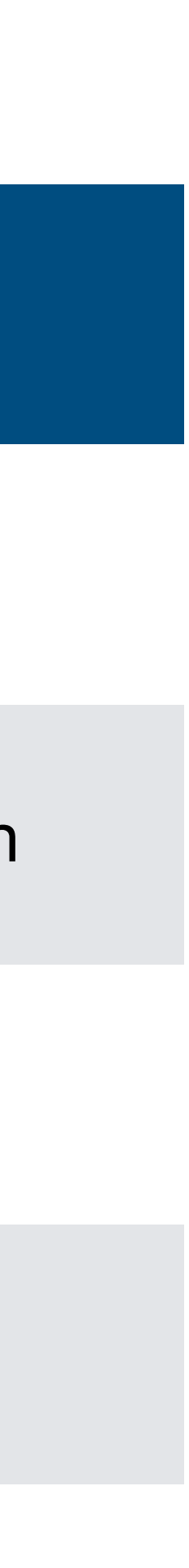

### C strings

C considers a string to be a sequence of nonzero (often signed) bytes followed by a byte with value 0

Here's "Hello @

#### Rust considers a string to be a sequence of u8 of UTF-8 encoded characters

and an associated length

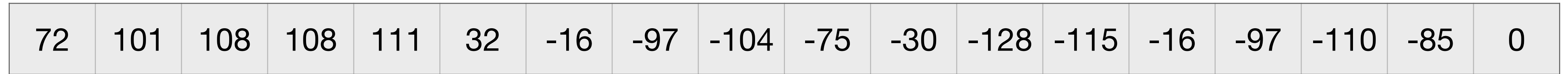

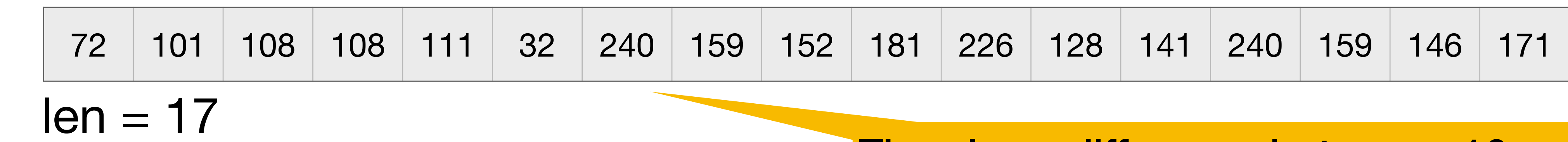

There's no difference between -16 and 240 other than interpretation. Both have binary value 11110000

## The kernel uses C strings

The kernel, being written in C, uses C strings

More importantly, the system call interface uses C strings

- 
- 
- Converting between a C string and a Rust string isn't difficult but can be

subtle

- ‣ Who owns the data?
- ‣ Is the string from the kernel valid UTF-8?

## &CStr and CString

To pass a Rust string to the kernel, use std::ffi::CString let cstr = CString::new(some\_str)?; let ptr =  $cstr.as\_ptr()$ ;

- let normal\_str = CStr::from\_ptr(ptr).to\_str()?.to\_string();
- CString::new() will return an Err(err) if some\_str contains a 0 byte
- .to\_str() will return an Err(err) if the CStr points to non UTF-8 data

To convert a C string into a Rust string, use std::ffi::CStr

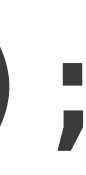

#### Example: Home directories

struct passwd { char  $*pw_name;$  / $*$  username  $*/$  uid\_t pw\_uid; /\* user ID \*/ gid\_t pw\_gid; /\* group ID \*/ char  $*pw\_shell$ ; /\* shell program  $*/$ 

struct passwd \*getpwnam(const char \**name*);

 char \*pw\_passwd; /\* user password \*/  $char$  \*pw\_gecos;  $/*$  user information  $*/$ char \***pw\_dir**; /\* home directory \*/

};

### Declarations in Rust's libc crate

pub unsafe extern "C" fn getpwnam(name: \*const c\_char) -> \*mut passwd;

#[repr(C)] pub struct passwd { pub pw\_name: \*mut c\_char, pub pw\_passwd: \*mut c\_char, pub pw\_uid: uid\_t, pub pw\_gid: gid\_t, pub pw\_gecos: \*mut c\_char, pub **pw\_dir**: \*mut c\_char, pub pw\_shell: \*mut c\_char,

}

## Handling errors

When a system call fails

- 
- reason

Rust's std::io::last\_os\_error() reads errno and constructs a std::io::Error which we can use with a Result

• the C wrapper returns -1 (or NULL, in the case of returning a pointer) • the per-thread global variable errno is set to an integer specifying the

```
use std::ffi::{CStr, CString};
```
type Result<T> = std::result::Result<T, Box<dyn std::error::Error>>;

fn get\_home\_dir\_for\_user(user: &str) -> Result<String> { let user = CString::new(user)?; unsafe {

- 
- 
- let pwd: \*const libc::passwd = libc::getpwnam(user.as\_ptr());
	-

 if pwd.is\_null() { return Err(std::io::Error::last\_os\_error().into()); } if (\*pwd).pw\_dir.is\_null() { return Err("No home directory found".into()); } let home\_dir = CStr::from\_ptr((\*pwd).pw\_dir).to\_str()?.to\_string(); Ok(home\_dir)

}

}

Why do we use system calls instead of making a function call directly to the

#### function in the kernel that will handle our system call request?

Discuss with your group and select A on your clickers when you have a

#### reason (or multiple reasons)

### Input/output system calls

## Open a file: open(2)

#### **#include <fcntl.h>**

#### **int** open(**char const** \*path, **int** oflag, ...);

- O\_RDONLY open for reading only
- O WRONLY open for writing only
- O\_RDWR open for reading and writing
- 
- 
- 
- O APPEND append on each write
- O TRUNC truncate size to 0
- O CREAT create file if it does not exist
- $\triangleright$  O EXCL error if O\_CREAT and the file exists
- O\_NONBLOCK do not block on open or for data to become available Last arg is the "int mode" -- see chmod(2) and umask(2) Returns file descriptor on success,  $\frac{1}{39}$  on error

… indicates 0 or more additional arguments. In this case, open() takes exactly 2 or 3 arguments

- 
- 
- 
- 

Bitwise OR the flags together, e.g., O\_WRONLY | O\_CREAT

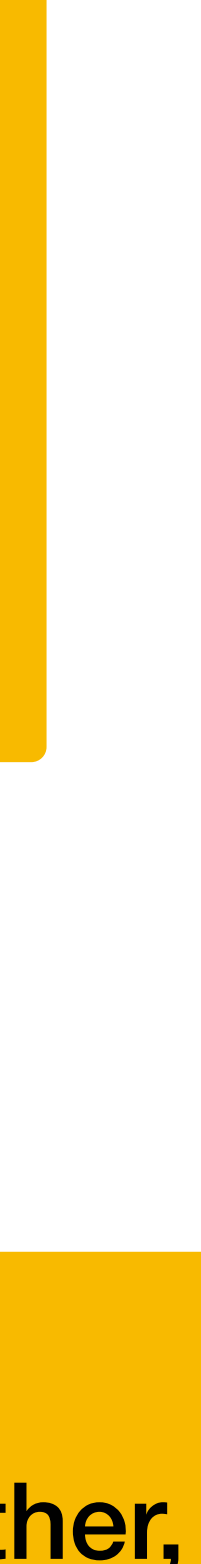

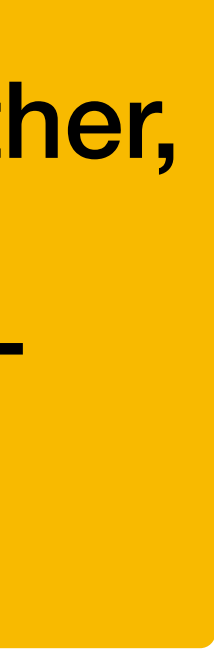

### File descriptors

Integer index into OS file table for this process

3 are automatically created for you

- ‣ **STDIN\_FILENO** 0 standard input
- ‣ **STDOUT\_FILENO** 1 standard output
- ‣ **STDERR\_FILENO** 2 standard error

These are what are used in shell redirection ‣ \$ ./a.out 2> errors.txt

## Read data: read(2)

**#include <unistd.h>**

- **ssize\_t** read(**int** fildes, **void** \*buf, **size\_t** nbyte); ‣ Attempts to read nbytes from filedes storing data in buf ‣ Returns the number of bytes read
- - ‣ Upon **EOF**, returns 0
	- ‣ Upon error, returns -1 and sets **errno**

## Write data: write(2)

#### **ssize\_t** write(**int** fildes, **void const** \*buf, **size\_t** nbyte); ‣ Attempts to write nbyte of data to the object referred to by filedes from

- **#include <unistd.h>**
- - the buffer buf
	- ‣ Upon success, returns number of bytes are written
	- ‣ On error, returns -1 and sets errno

### Seek in file: lseek(2)

**#include <sys/types.h> #include <unistd.h>**

**off\_t** lseek(**int** fd, **off\_t** offset, **int** whence);

# ‣ On success, returns the resultant offset in terms of bytes from the

- ‣ whence is one of **SEEK\_SET**, **SEEK\_CUR**, **SEEK\_END**
- beginning of the file
- ‣ On error, returns (**off\_t**)-1 and sets **errno**

### Close files: close(2)

**#include <unistd.h>**

- **int** close(**int** fildes);
	- ‣ Closes fildes, returns 0 on success
	- ‣ Returns -1 and sets errno on error

## Reading a file with system calls

- 1. Open the file with libc::open() and handle errors
- 2. Reserve space in a Vec<u8>
- 3. Read some data with libc::read() and handle errors
- 4. If all of the data was not read, go back to step 2
- 5. Close the file with libc::close()

## Opening the file

```
use std::ffi::CString; 
use std::io; 
fn read_file(path: &str) -> io::Result<Vec<u8>> { 
    let path = CString::new(path) ?;
    let mut data: Vec<sub>u8</sub> = Vec::new();
     unsafe { 
         let fd = libc::open(path.as_ptr(), libc::O_RDONLY); 
        if fd == -1 {
              return Err(io::Error::last_os_error()); 
 } 
         // Read the data here 
         libc::close(fd); 
 } 
    Ok(data)
}
```
# Construct a 0-terminated C string

#### Reserve space

```
fn read_file(path: &str) -> io::Result<Vec<u8>> { 
    // …
       loop { 
           if data.capacity() - data.len() < 4096 {
               data.reserve(4096);
 } 
            // …
 } 
    // …
   Ok(data)
}
```
#### Read some data

```
fn read_file(path: &str) -> io::Result<Vec<u8>> { 
    // …
        loop { 
           // …
           let ptr: *mut libc::c void = data.as mut ptr()
              .offset(data.len() as isize)
               .cast(); 
           let amount = libc::read(fd, ptr, data.capacity() - data.len());
           if amount < 0 {
               let err = io::Error::last_os_error(); 
               libc::close(fd); 
               return Err(err); 
 } 
           if amount == 0 {
               break; 
 } 
           data.set_len(data.len() + amount as usize);
 } 
 // … 
    Ok(data) 
} 48
```
Easy to forget to close the file!

```
fn read_file(path: &str) -> io::Result<Vec<u8>> { 
    let path = CString::new(path)?;let mut data: Vec<sub>u8</sub> = Vec::new();
    unsafe { 
        let fd = libc::open(path.as_ptr(), libc::O_RDONLY); 
       if fd == -1 {
            return Err(io::Error::last_os_error()); 
 } 
        loop { 
           if <u>data</u>.capacity() - <u>data</u>.len() < 4096 {
               data.reserve(4096);
 } 
           let ptr: *mut libc::c_void = <u>data.as_mut_ptr</u>().offset(<u>data</u>.len() as isize).cast();
           let amount = libc::read(fd, ptr, data.capacity() - data.len());
           if amount < 0 {
                let err = io::Error::last_os_error(); 
                libc::close(fd); 
                return Err(err); 
 } 
           if amount == 0 {
                break; 
 } 
           data.set_len(data.len() + amount as usize);
 } 
        libc::close(fd); 
 } 
   Ok(data)
} 49
```
#### Contrast with normal Rust

fn read\_file(path: &str) -> io::Result<Vec<u8>> { use std::io::Read; let mut file = File::open(path)?; let mut data =  $Vec: new()$ ; file.read\_to\_end(&mut data)?; Ok(data)

}

open system call

1 or more read system calls

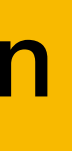

close system call when file is dropped

- 
- 

#### Or even easier

fn main() { let data1 = read\_file("example.txt").unwrap(); let data2 = std::fs::read("example.txt").unwrap(); assert\_eq!(data1, data2); }

One function to call. It'll call open(), read(), and close()

```
#include <errno.h>
#include <fcntl.h>
#include <stdio.h>
#include <stdlib.h>
#include <unistd.h> 
void *read_file(char const *path, 
                 size t * len ptr){ 
    int fd = open(path, 0 RDONLY);
    if (fd == -1) {
         return NULL; 
     } 
    *len\_ptr = 0;char *data = NULL;size_t len = 0;
    size_t cap = 0;
     while (1) { 
        if (cap - len < 4096) {
           cap += 4096;char *new_data = realloc(data,
                                       cap); 
             if (new_data == NULL) {
                  int old_errno = errno; 
                 free(data);
                  close(fd);
```

```
 errno = old_errno; 
                 return NULL; 
 } 
            data = new data; } 
       ssize_t amount = read(fd,
                               &data[len], 
                              cap - len);if (amount < 0) {
             int old_errno = errno; 
             free(data); 
             close(fd); 
            errno = old_errno; 
             return NULL; 
 } 
        if (amount == 0) {
             break; 
 } 
         len += amount; 
 } 
    close(fd); 
   *len\_ptr = len; return data;
```
}

### File system manipulation system calls

## Delete files: unlink(2)

**#include <unistd.h>**

- **int** unlink(**char const** \*path);
	- ‣ Removes path, returns 0 on success
	- ‣ Returns -1 and sets **errno** on error
- -

## Rename files: rename(2)

#### **#include <stdio.h>**

- **int** rename(**char const** \*oldpath, **char const** \*newpath); ‣ Renames oldpath to newpath, returns 0 on success
- - ‣ Returns -1 and sets **errno** on error
	- ‣ This can change directories, but not file systems!

## Get current directory: getcwd(3)

**char** \*getcwd(**char** \*buf, **size\_t** size); • Copies absolute path of current working directory to buf

#### **#include <unistd.h>**

- - length of array is "size"
	- if path is too long (including null byte), NULL/ERANGE
- 

‣ Linux allows NULL for buf for dynamic allocation, see man page

Basically just a wrapper around the getcwd system call plus some memory allocations

## Change directories: chdir(2)

**#include <unistd.h>**

- **int** chdir(**const char** \*path);
- **int** fchdir(**int** fildes);

Change working directory of calling process

- ‣ How "cd" is implemented
- ‣ fchdir() is only in certain standards, but widely available ‣ fchdir() lets you return to a directory referenced by a file descriptor
- from open(2)ing a directory

0 on success, -1/**errno** on error

#### Create/delete a directory

**#include <sys/stat.h> #include <sys/types.h>**

**int** mkdir(**char const** \*path, **mode\_t** mode);

**int** rmdir(**char const** \*path); • Delete the directory specified by path

- ‣ Create a directory called path
- ‣ Don't forget execute bits in mode!

#### **#include <unistd.h>**

0 for success, -1/**errno** on error

## Reading directories

opendir(3), readdir(3), closedir(3) ‣ Enables the application to read the contents of directories

These are actually just higher-level wrappers around open(2), getdirents(2), and close(2) which are themselves wrappers around the corresponding system calls

### Libc crate and normal Rust

The libc crate declares all of these functions

The std::fs module has Rust-versions

- remove\_file() for unlink(2)
- ‣ rename()
- ‣ create\_dir() for mkdir(2)
- remove\_dir() for rmdir(2)
- read\_dir() for opening, reading, and closing directories

The std::env module has some other related functions

- ‣ current\_dir() for getcwd(2)
- ‣ set\_current\_dir() for chdir(2)